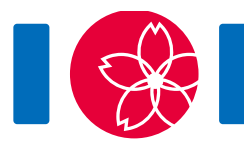

# Péages d'autoroute (Highway Tolls)

Au Japon, les villes sont connectées par un réseau d'autoroutes. Ce réseau est composé de  $N$  villes et  $M$  autoroutes. Chaque autoroute relie deux villes distinctes. Deux autoroutes différentes ne relient jamais les deux mêmes villes. Les villes sont numérotées de 0 à  $N-1$ , et les autoroutes sont numérotées de 0 à  $M-1$ . Vous pouvez circuler dans les deux directions sur chaque autoroute. Vous pouvez voyager de chaque ville à toute autre ville en utilisant le réseau autoroutier.

Sur chaque autoroute vous devez payer un péage. Le prix du péage de chaque autoroute dépend des conditions de **trafic** sur cette autoroute. Le trafic peut être **fluide** ou **dense**. Quand le trafic est fluide, le péage coûte  $A$  yens (monnaie japonaise). Quand le trafic est dense, le péage coûte B yens. Il est garanti que  $A < B$ . Notez que vous connaissez les valeurs de  $A$  et  $B$ .

Vous avez à votre disposition une machine qui, étant donné les conditions de trafic sur chaque autoroute, calcule la somme minimale qu'un automobiliste voyageant de la ville S à la ville  $T(S \neq T)$  doit payer en payant chacune des autoroutes sur son trajet.

Cette machine n'est cependant qu'un prototype. Les valeurs de  $S$  et  $T$  sont fixées (codées en dur dans la machine) mais elles vous sont inconnues. Vous souhaitez déterminer  $S$  et  $T$ . Pour y parvenir, vous avez prévu de tester plusieurs conditions de trafic sur la machine, et d'utiliser les différentes réponses de la machine afin de déduire  $S$  et  $T$ . Fournir les conditions de trafic étant coûteux, vous ne voulez pas utiliser la machine trop de fois.

## Détails d'implémentation

Votre programme doit définir la procédure suivante :

find pair(int N, int[] U, int[] V, int A, int B)

- $\bullet$  N  $\cdot$  le nombre de villes.
- U et V : tableaux de taille  $M$ , où  $M$  est le nombre d'autoroutes. Pour chaque i  $(0 \le i \le M-1)$ , l'autoroute *i* relie les villes U[i] et V[i].
- A : le coût du péage sur une autoroute dont le trafic est fluide.
- B : le coût du péage sur une autoroute dont le trafic est dense.
- Cette procédure est appelée exactement une fois par test.
- Notez que  $M$  est égal à la longueur des tableaux, et peut être obtenue en suivant

les indications de la notice d'implémentation.

La procédure find pair peut appeler les fonctions suivantes :

int64 ask(int[] w)

- $\bullet$  La longueur de w doit être M. Le tableau w décrit les conditions de trafic.
- Pour chaque  $i$  ( $0 \le i \le M-1$ ), w[i] donne les conditions de trafic sur l'autoroute  $i.$  La valeur de w[i] ne peut être que 0 ou 1.
	- $\circ$  w[i] = 0 signifie que le trafic est fluide sur l'autoroute *i*.
	- $\circ$  w[i] = 1 signifie que le trafic est dense sur l'autoroute *i*.
- $\bullet$  Cette fonction retourne le plus petit coût total permettant de voyager de la ville S à la ville  $T$ , sous les conditions de trafic spécifiées par w.
- Cette fonction peut être appelée au plus 100 fois (pour chaque test).

find pair doit appeler la procédure suivante afin de fournir la solution :

answer(int s, int t)

- Les valeurs de s et t doivent être  $S$  et  $T$  (l'ordre n'importe pas).
- Cette procédure doit être appelée exactement une fois.

Si une des conditions ci-dessus n'est pas satisfaite, votre programme obtiendra le jugement **Wrong Answer**. Sinon, votre programme obtiendra le jugement **Accepted** et votre score sera calculé en fonction du nombre d'appels à la fonction ask (voir Soustâches).

## Exemple

Soit  $N = 4$ ,  $M = 4$ ,  $U = [0, 0, 0, 1]$ ,  $V = [1, 2, 3, 2]$ ,  $A = 1$ ,  $B = 3$ ,  $S = 1$ , et  $T = 3$ .

L'évaluateur appelle find\_pair(4, [0, 0, 0, 1], [1, 2, 3, 2], 1, 3).

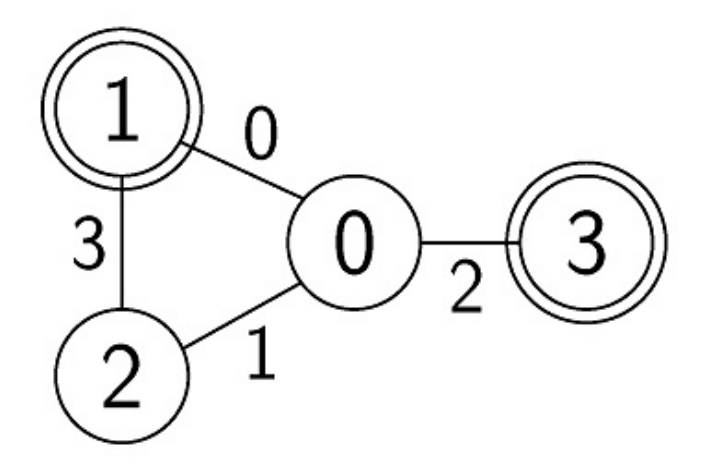

Dans la figure précédente, l'arête numérotée  $i$  correspond à l'autoroute  $i$ . Une séquence d'appels possible à la fonction ask ainsi que les valeurs de retour correspondantes sont listées ci-dessous :

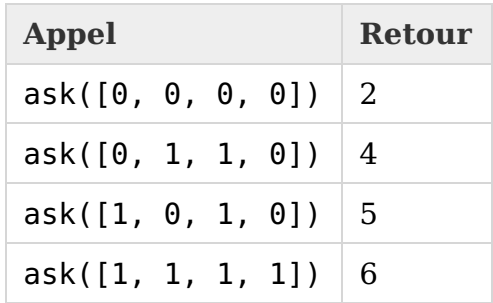

Lors de l'appel de fonction ask( $[0, 0, 0, 0]$ ) le trafic de chacune des autoroutes est fluide, le prix de chaque péage est donc de 1. La route la moins chère de  $S=1$  à  $T=3$ est  $1 \rightarrow 0 \rightarrow 3$ . Le coût total de cet itinéraire est de 2. La valeur renvoyée est donc 2.

Pour obtenir la bonne réponse, la procédure find pair doit appeler answer(1, 3) ou answer(3, 1).

Le fichier sample-01-in.txt de l'archive zip correspond à cet exemple. D'autres entrées d'exemple sont également disponibles dans l'archive.

### Contraintes

- $\bullet\ 2\leq N\leq 90\,000$
- $\bullet\;1\le M\le130\,000$
- $\bullet\:\: 1 \leq A < B \leq 1\:000\:000\:000$
- Pour chaque  $0 \leq i \leq M-1$ 
	- $\circ \ 0 \leq U[i] \leq N-1$
	- $\circ\ 0\leq V[i]\leq N-1$
	- $\circ$   $U[i] \neq V[i]$
- $(U[i], V[i]) \neq (U[j], V[j])$  et  $(U[i], V[i]) \neq (V[j], U[j])$   $(0 \leq i < j \leq M-1)$
- Vous pouvez voyager de chaque ville à toute autre ville en utilisant le réseau autoroutier.
- $\bullet\; 0\leq S\leq N-1$
- $0 \le T \le N-1$
- $S \neq T$

Dans ce problème, l'évaluateur n'est PAS adaptatif. Cela signifie que  $S$  et  $T$  sont fixées au début de l'exécution de l'évaluateur et que leur valeur ne dépend pas des requêtes effectuées par votre programme.

#### Sous-tâches

- 1. (5 points) S ou T vaut 0,  $N \le 100$ ,  $M = N 1$
- 2. (7 points) S ou T vaut 0,  $M = N 1$
- 3. (6 points)  $M = N 1$ ,  $U[i] = i$ ,  $V[i] = i + 1$  ( $0 \le i \le M 1$ )
- 4. (33 points)  $M = N 1$
- 5. (18 points)  $A = 1, B = 2$
- 6. (31 points) Aucune contrainte additionnelle

Considérons que votre programme obtient le jugement  $Accepted$ , et fait  $X$  appels à la fonction ask. Votre score  $P$  pour ce test, en fonction de la sous-tâche, est calculé de la façon suivante :

- Sous-tâche 1.  $P = 5$ .
- Sous-tâche 2. Si  $X \leq 60$ ,  $P = 7$ . Sinon  $P = 0$ .
- Sous-tâche 3. Si  $X \leq 60$ ,  $P = 6$ . Sinon  $P = 0$ .
- Sous-tâche 4. Si  $X \leq 60$ ,  $P = 33$ . Sinon  $P = 0$ .
- Sous-tâche 5. Si  $X < 52$ ,  $P = 18$ . Sinon  $P = 0$ .
- Sous-tâche 6.
	- $\circ$  Si  $X \le 50$ ,  $P = 31$ .
	- Si  $51 \le X \le 52$ ,  $P = 21$ .
	- $\circ$  Si  $53 \le X$ ,  $P = 0$ .

Notez que votre score sur chaque sous-tâche est le score minimum parmi les scores obtenus sur les tests de cette sous-tâche.

## Évaluateur d'exemple (Sample grader)

L'évaluateur d'exemple lit l'entrée dans le format suivant :

- $\bullet$  ligne 1: N M A B S T
- ligne  $2 + i (0 \le i \le M 1)$ :  $U[i] V[i]$

Si votre solution obtient le jugement **Accepted**, l'évaluateur d'exemple affiche Accepted: q, avec q le nombre d'appels à la fonction ask.

Si votre solution obtient le jugement **Wrong Answer**, il affiche Wrong Answer: MSG, avec MSG l'un des messages ci-dessous :

- answered not exactly once : La procédure answer n'a pas été appelée exactement une fois.
- w is invalid : La longueur du tableau w fourni à la fonction ask est différente de  $M$ , ou w contient une valeur autre que 0 ou 1.
- more than 100 calls to ask : La fonction ask est appelée plus de 100 fois.
- {s, t} is wrong: La procédure answer est appelée avec une paire s et t incorrecte.